## How to log into Mastering Astronomy

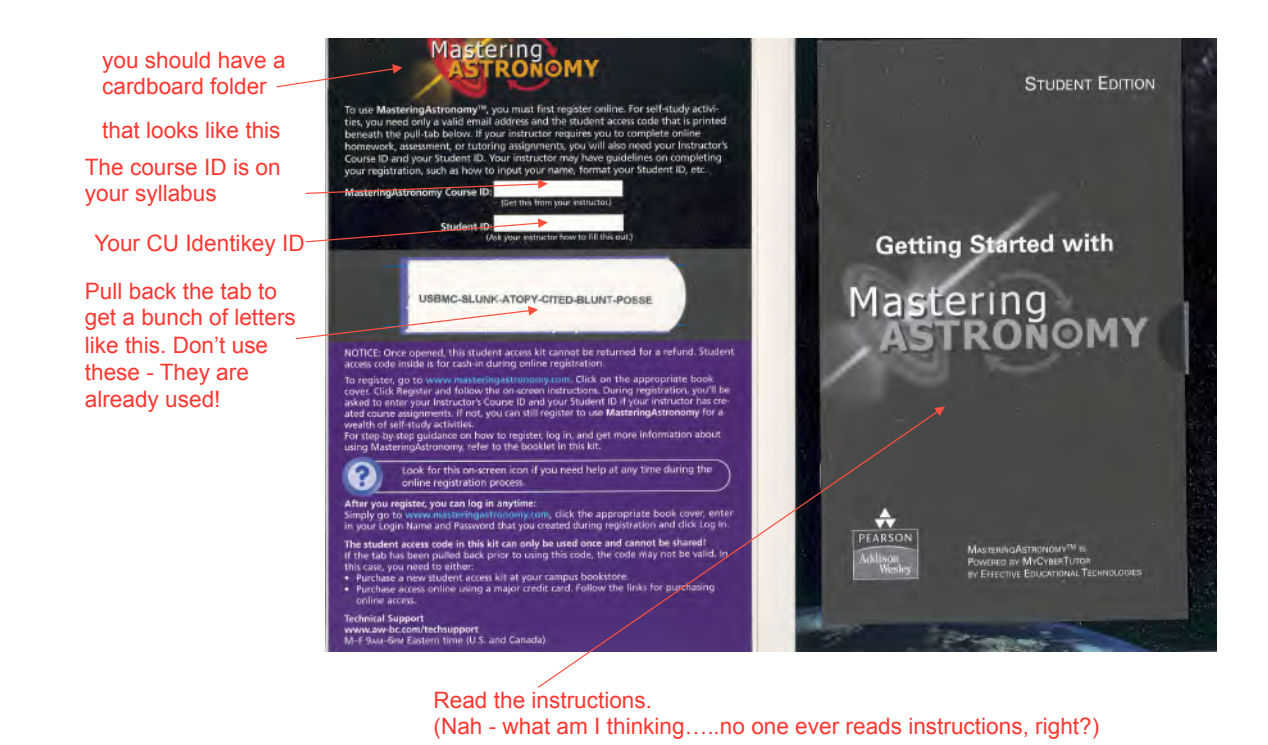

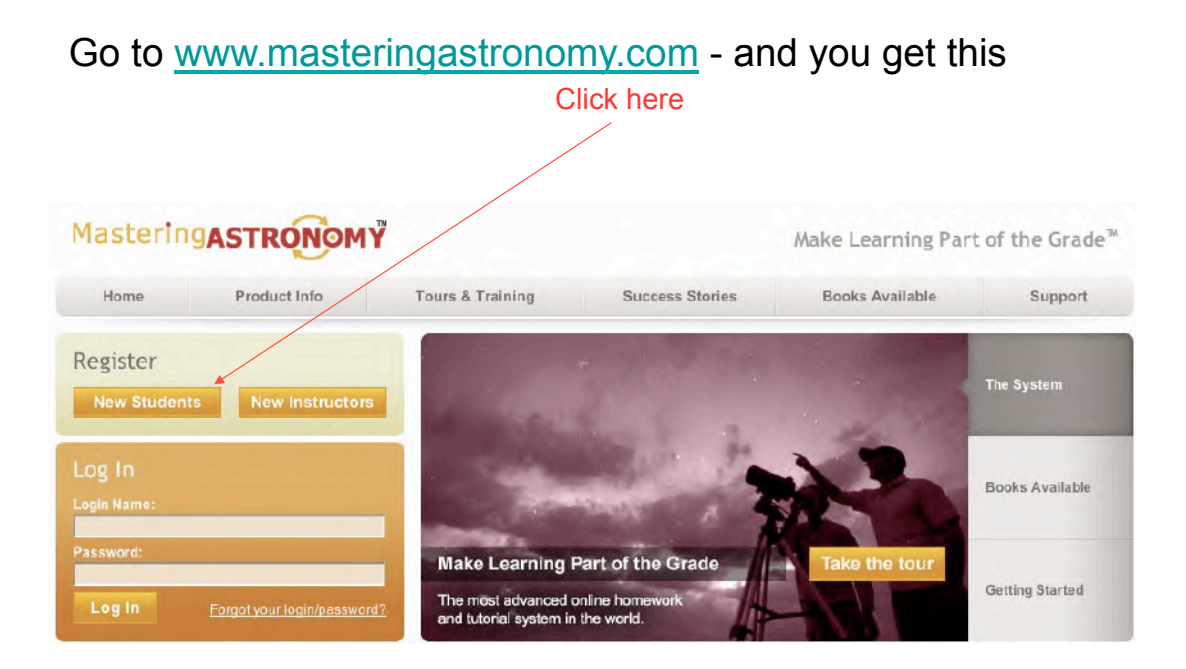

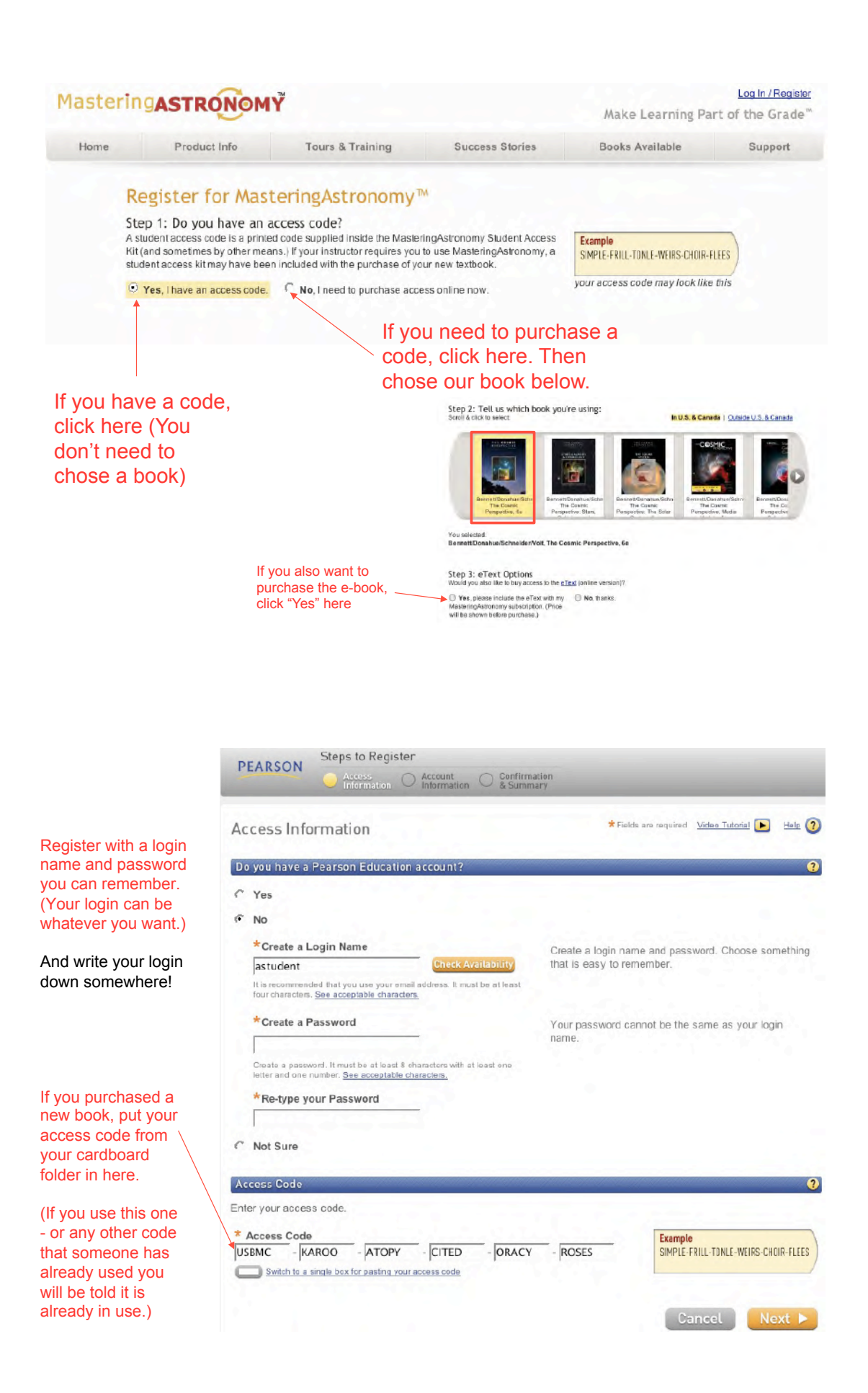

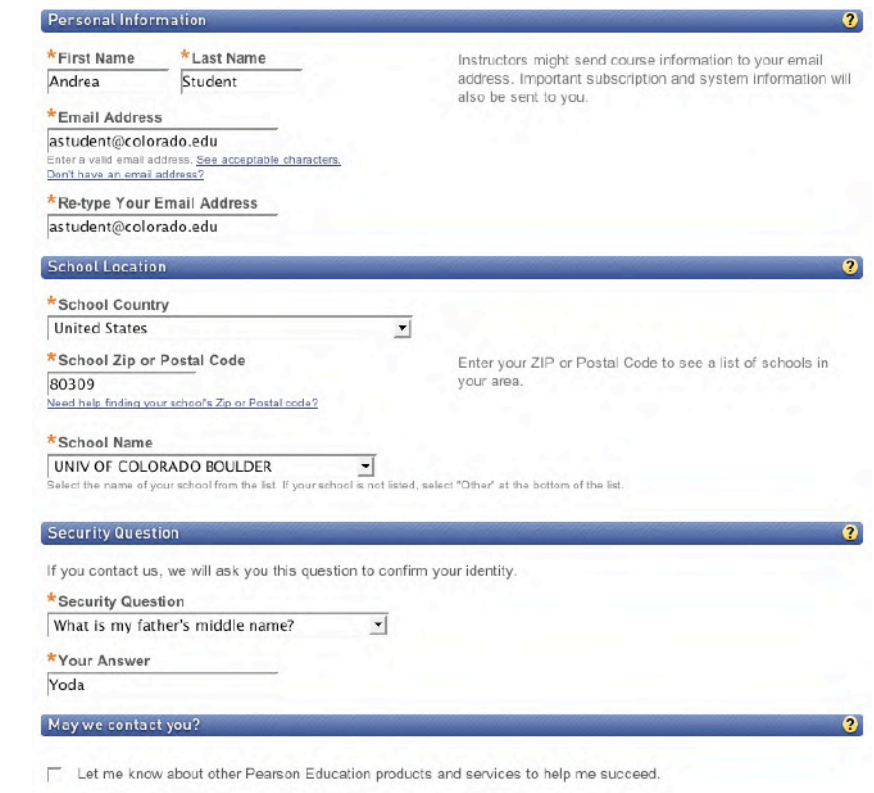

If you don't have an access code from a new book, you'll need to pay for the access code. (probably >\$27 these days  $\circledcirc$ ).

Fill in all the relevant information

zipcode is 80309

CU's

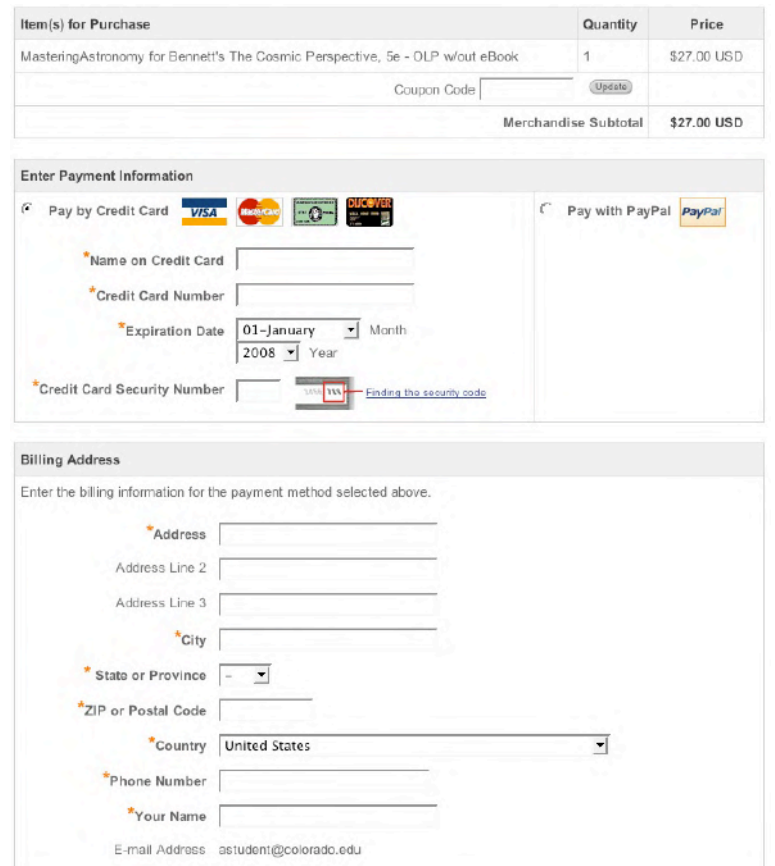

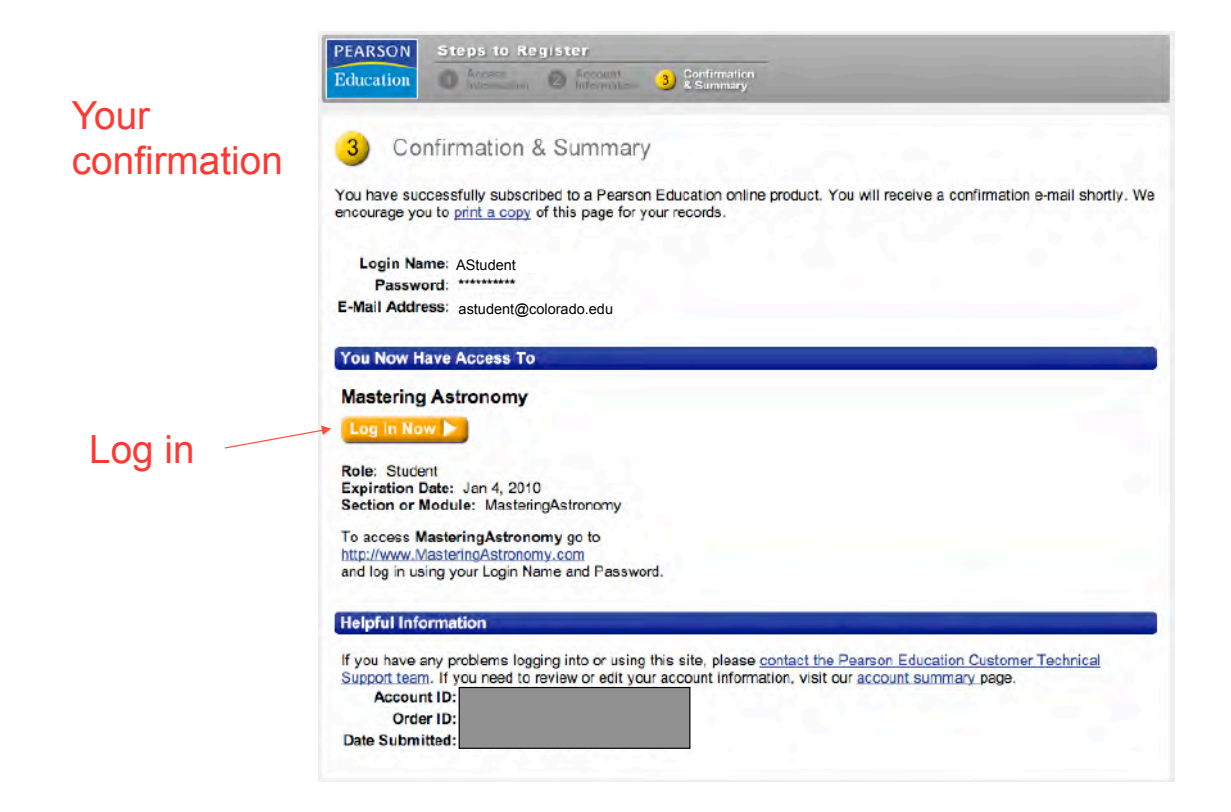

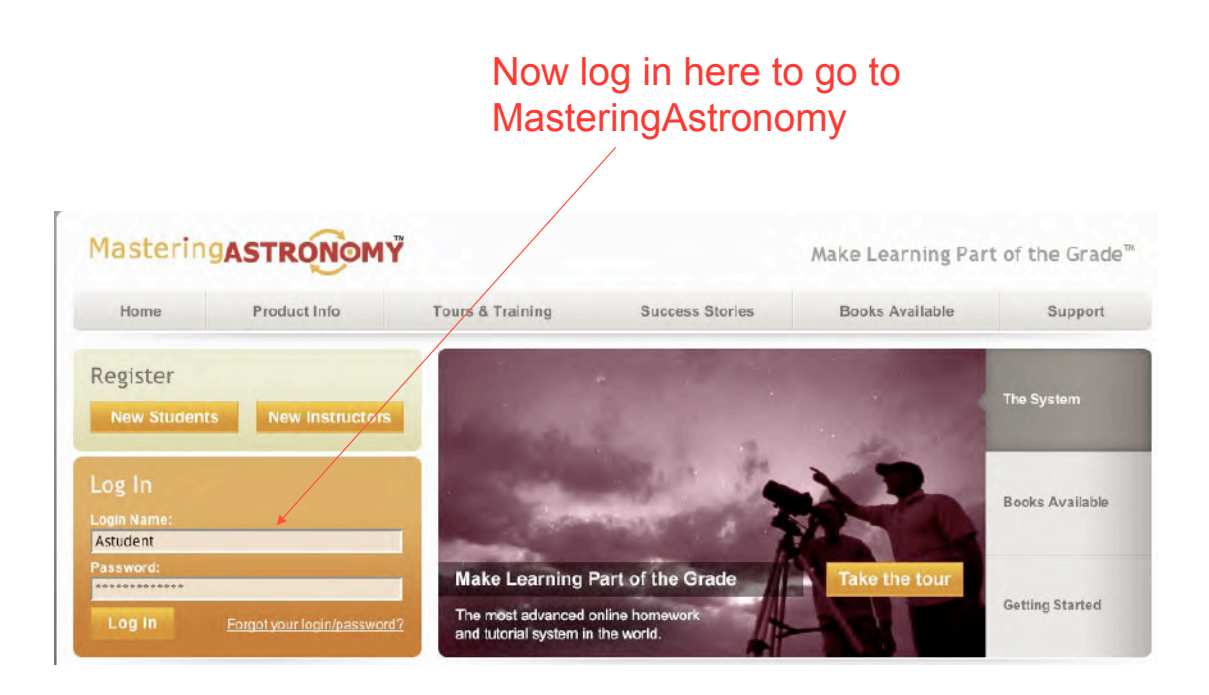

## Almost there…. Now you need to join our class!

Welcome to MasteringAstronomy

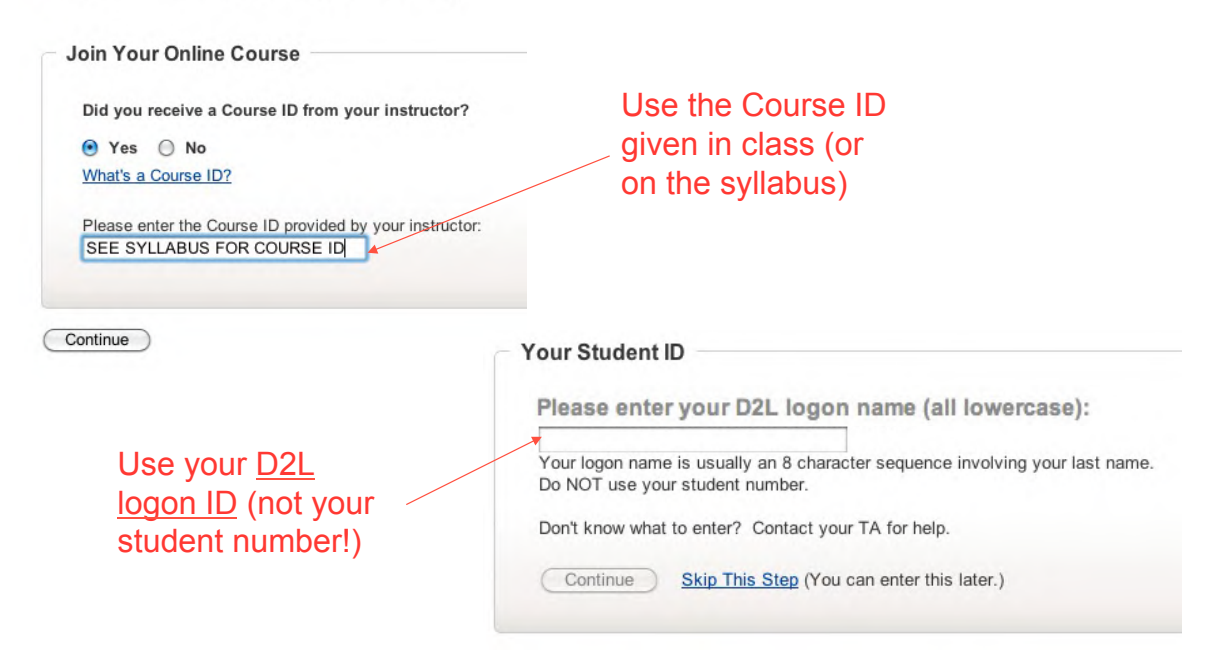

## Ta-da! You're in!

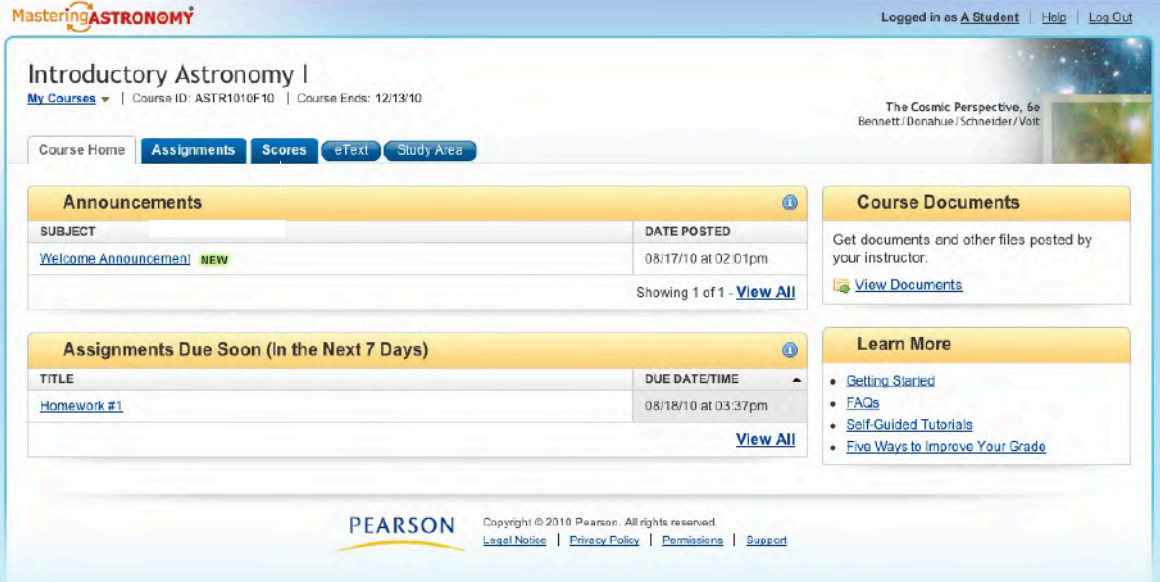

Go to www.masteringastronomy.com from now on to log in.